QUESTION 7.

**9** A database has been designed to store data about salespersons and the product

The following facts help to define the structure of the database:

- each salesperson works in a particular shop
- each salesperson has a unique first name
- each shop has one or more salespersons
- each product which is sold is manufactured by one company only
- each salesperson can sell any of the products
- the number of products that each salesperson has sold is recorded

The table ShopSales was the first attempt at designing the database.

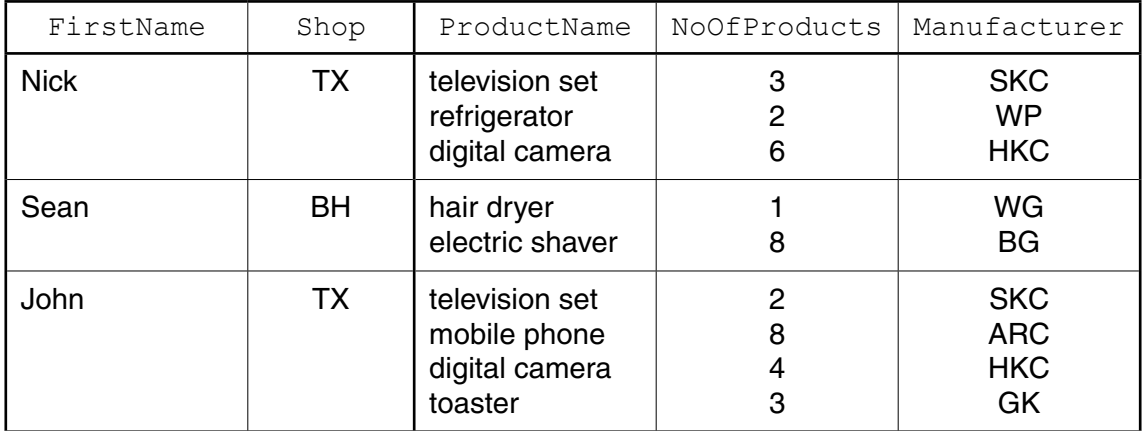

 **(a)** State why the table is **not** in First Normal Form (1NF).

 ................................................................................................................................................... ...............................................................................................................................................[1]

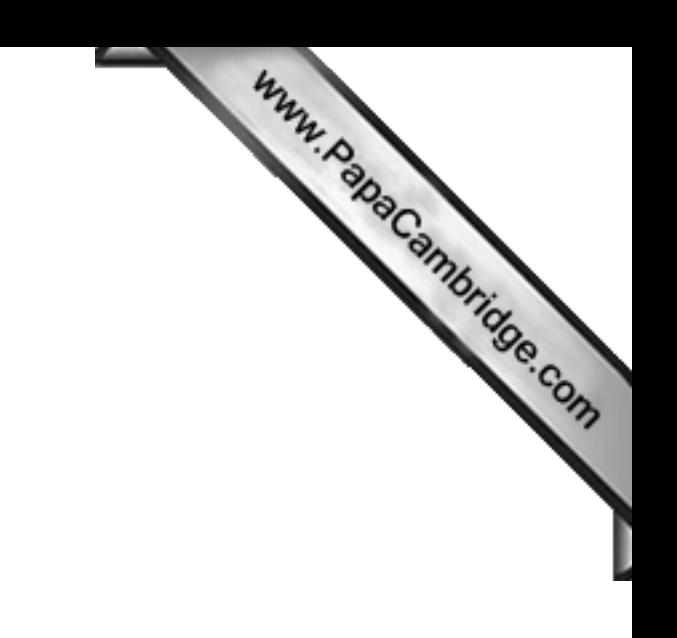

Question 9 begins on page 14.

© UCLES 2015

[Turn over

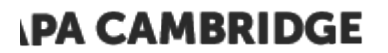

#### QUESTION 8.

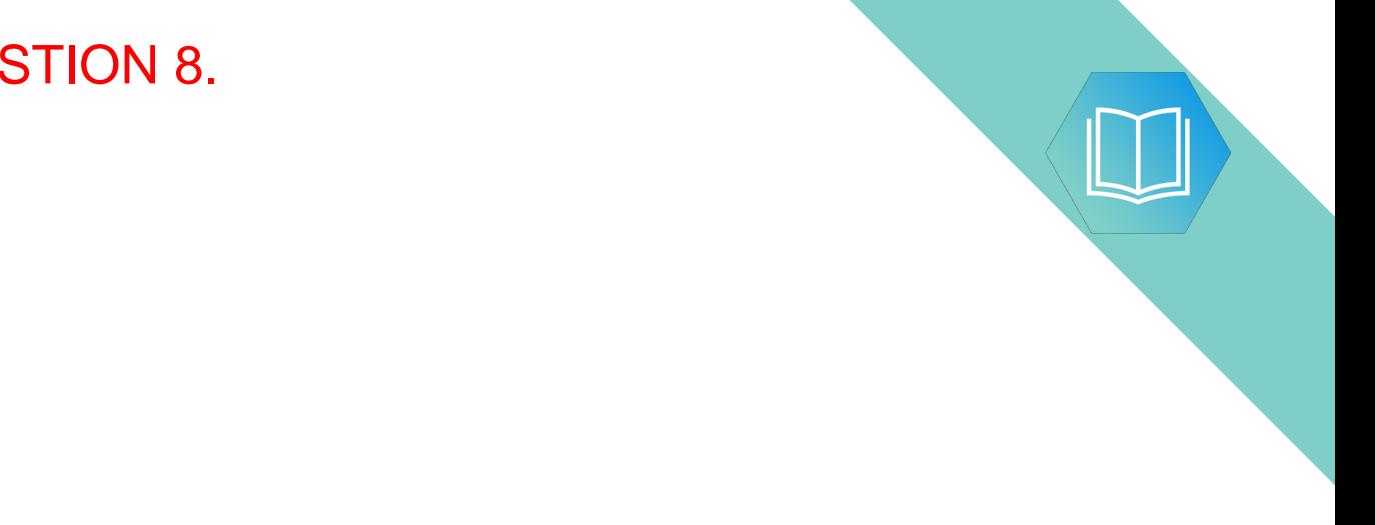

#### QUESTION 9.

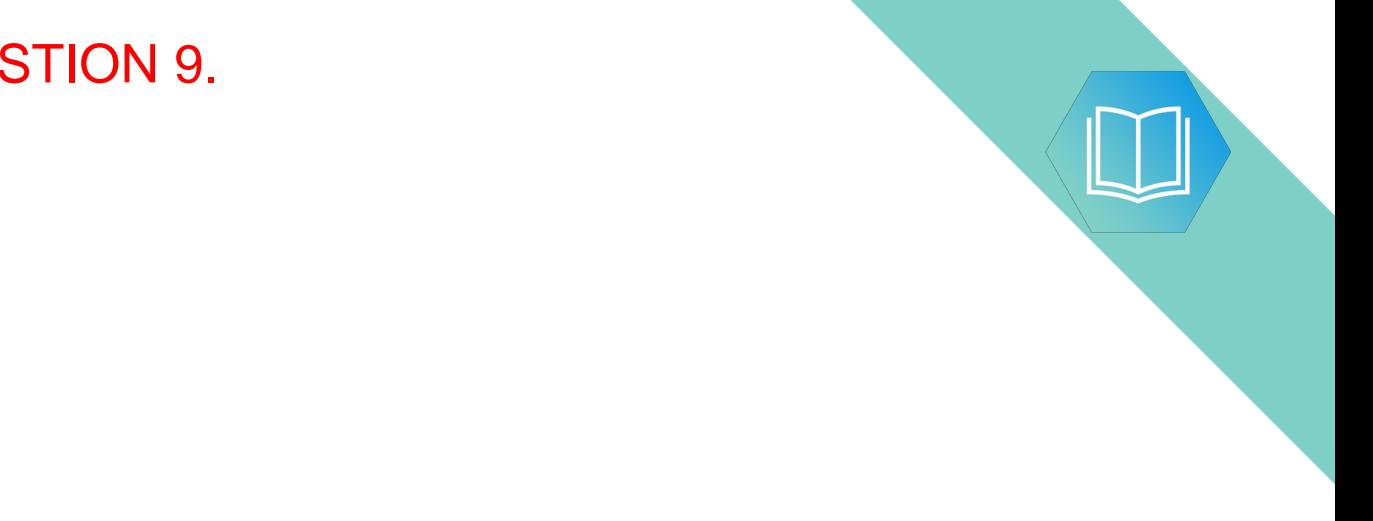

## QUESTION 10.

**9** The table shows assembly language instructions for a processor which has one register, the Accumulator (ACC) and an index register (IX).

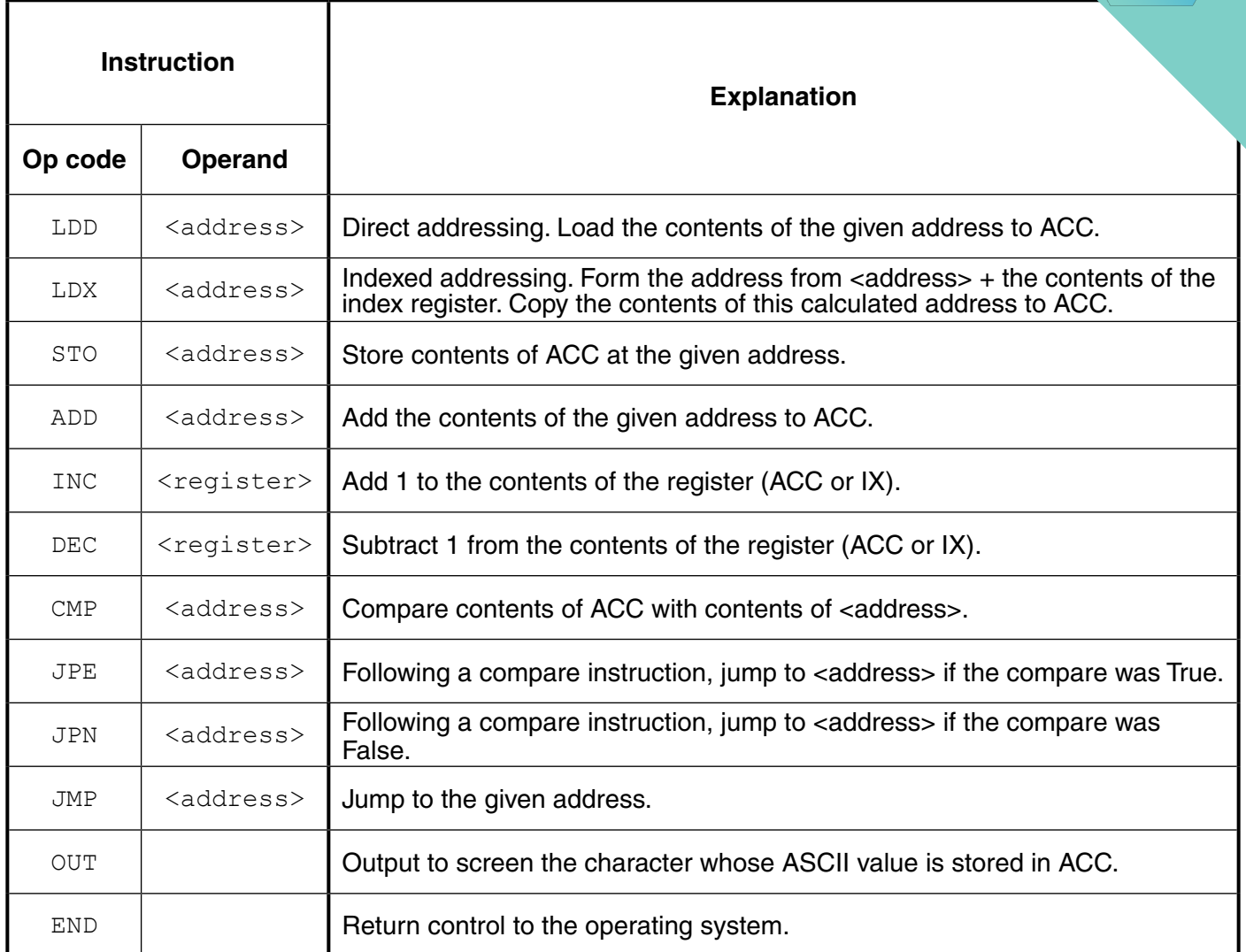

 **(a)** The diagram shows the current contents of a section of main memory and the index register:

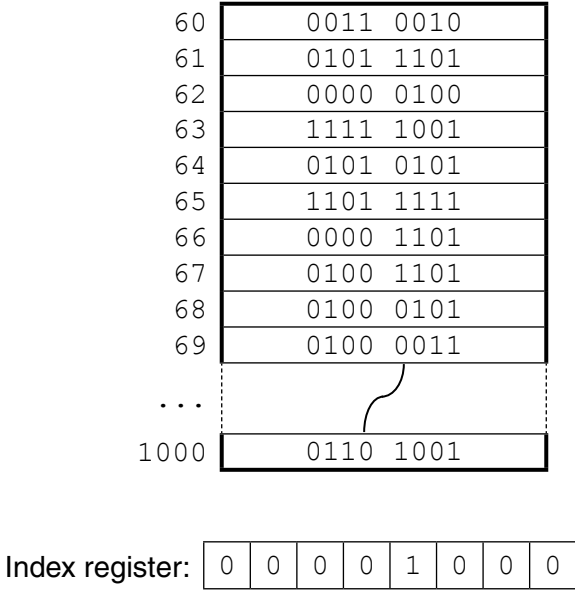

**Question 9 begins on page 12.**

#### **QUESTION 11.**

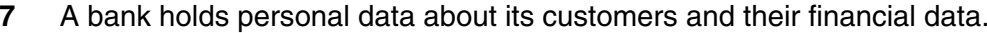

(a) Describe the difference between security and integrity of data.

(b) Describe three security measures that the bank could implement to protect its electronic data.  (e) A computer user keys in the Uniform Resource Locator (URL) of a web page into a web browser.

Describe how the browser uses the Domain Name Service (DNS) to display the web page.

#### QUESTION 12.

8 The table shows assembly language instructions for a processor which has one register, the Accumulator (ACC) and an Index Register (IX).

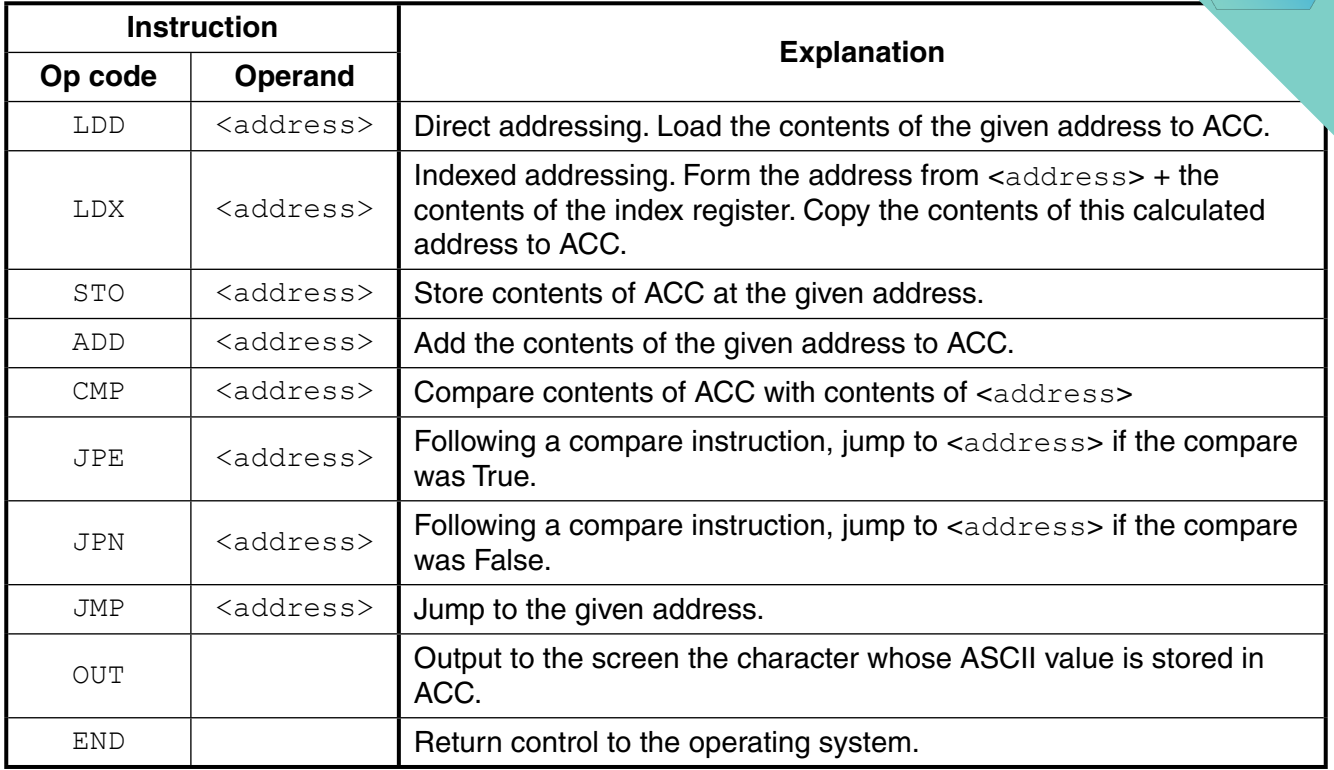

The diagram shows the contents of the main memory:

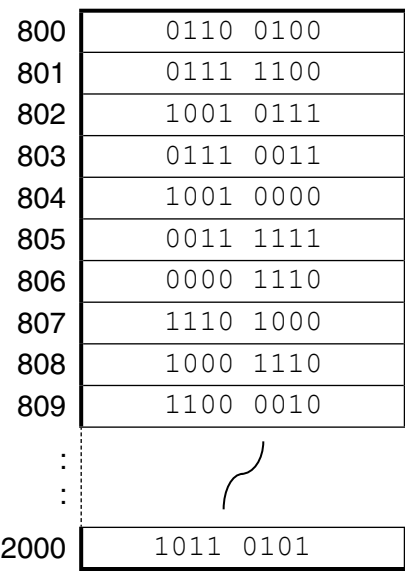

Main memory

**(a) (i)** Show the contents of the Accumulator after execution of the instruction:

LDD 802

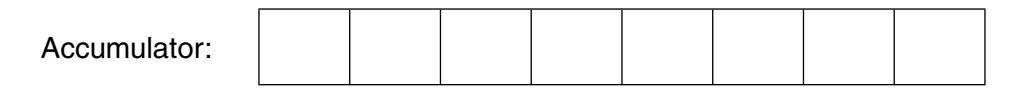

[1]

**10**

(c) Employees using the new computers receive training. At the end of the training, each employee completes a series of questions.

Three answers given by an employee are shown below.

Explain why each answer is incorrect.

"Encryption prevents hackers breaking into the company's computers."  $(i)$ 

 $(ii)$ "Data validation is used to make sure that data keyed in are the same as the original data supplied."

 $(iii)$ "The use of passwords will always prevent unauthorised access to the data stored on the computers."

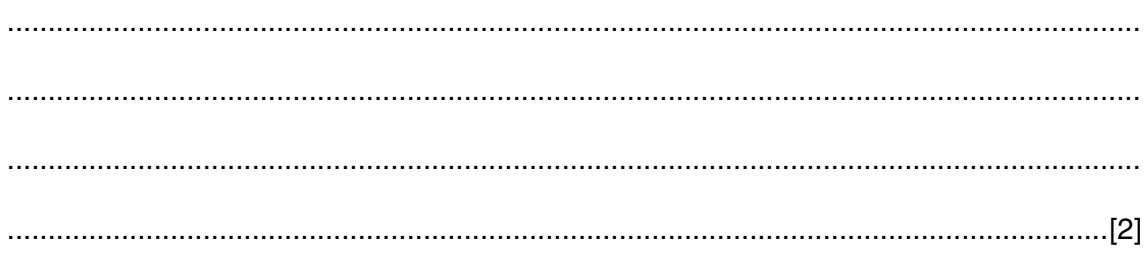

#### **QUESTION 13.**

- 9 A health club offers classes to its members. A member needs to book into each c.
	- (a) The health club employs a programmer to update the class booking system. The  $\mu$ has to decide how to store the records. The choice is between using a relational data a file-based approach.

 $\overline{1}$ 

Give three reasons why the programmer should use a relational database.

(b) The programmer decides to use three tables: MEMBER, BOOKING and CLASS.

Complete the Entity-Relationship (E-R) diagram to show the relationships between these tables.

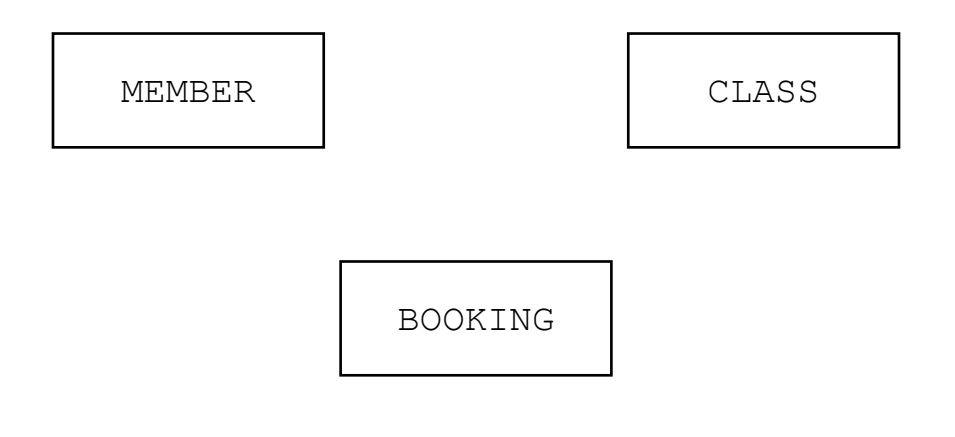

 $[2]$ 

(a) Describe two benefits to the programmer of using one or more library routines. (b) The programmer decides to use a Dynamic Link Library (DLL) file. Describe two benefits of using DLL files.  $(i)$  $(ii)$ State one drawback of using DLL files. 

A programmer is writing a program that includes code from a program library.

8

# **QUESTION 14.**

The design of a web-based application can require the use of client-side scripting  $\overline{7}$ 

ن ر

(a) Describe what is meant by client-side scripting.

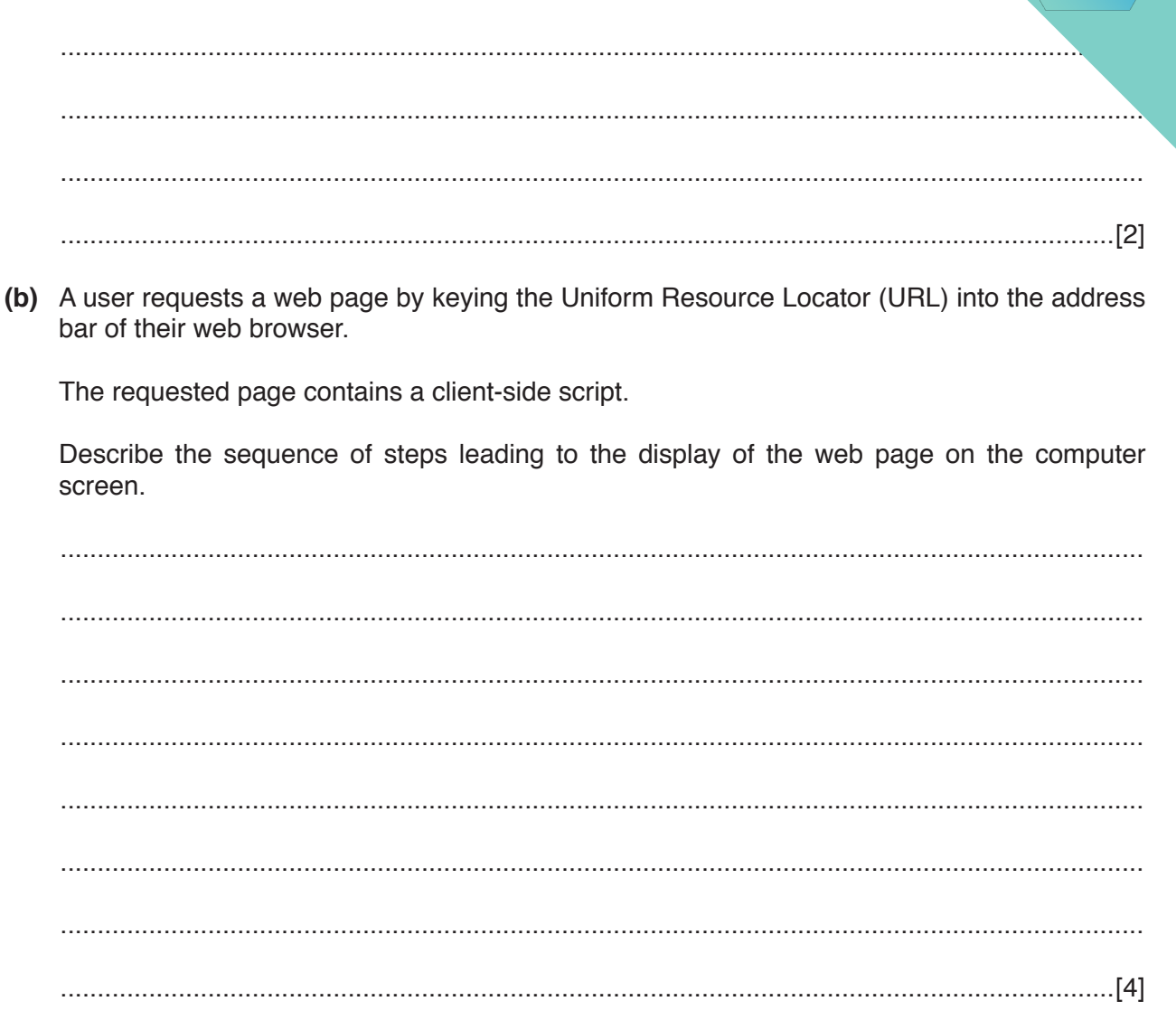

**6 (a)** The operating system (OS) contains code for performing various management tasks.

The appropriate code is run when the user performs various actions.

Draw a line to link each OS management task to the appropriate user action.

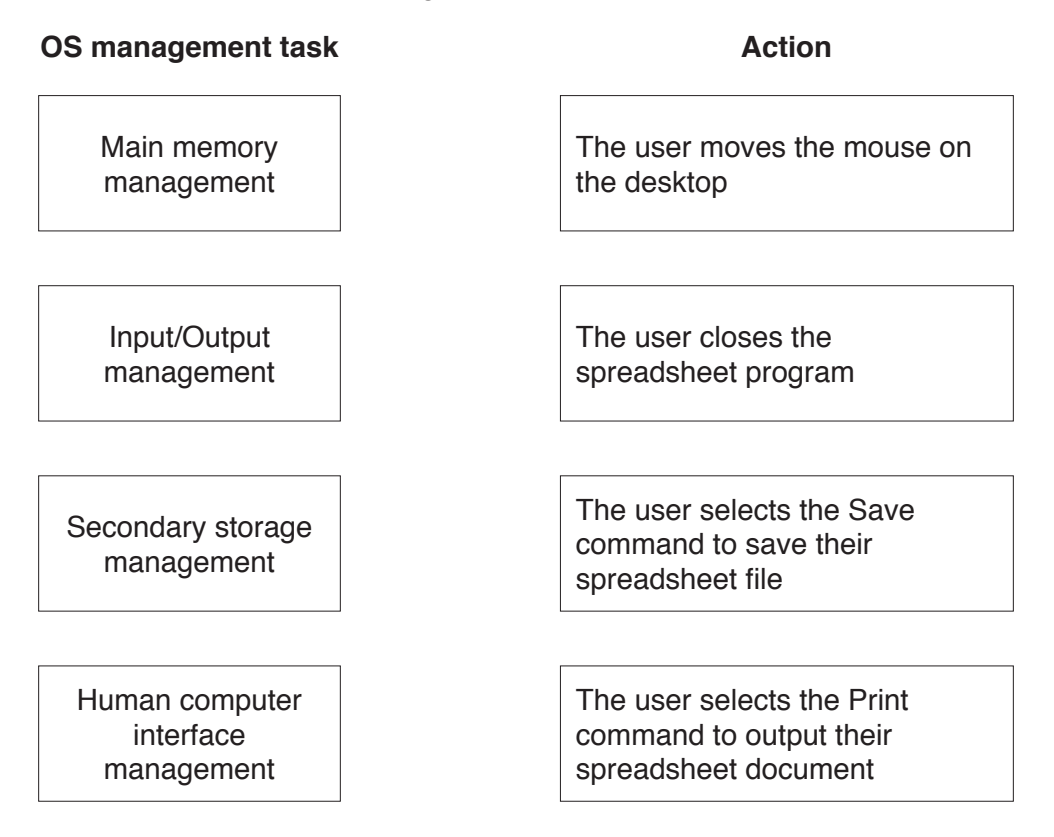

**(b)** A user has the following issues with the use of his PC.

State the utility software which should provide a solution.

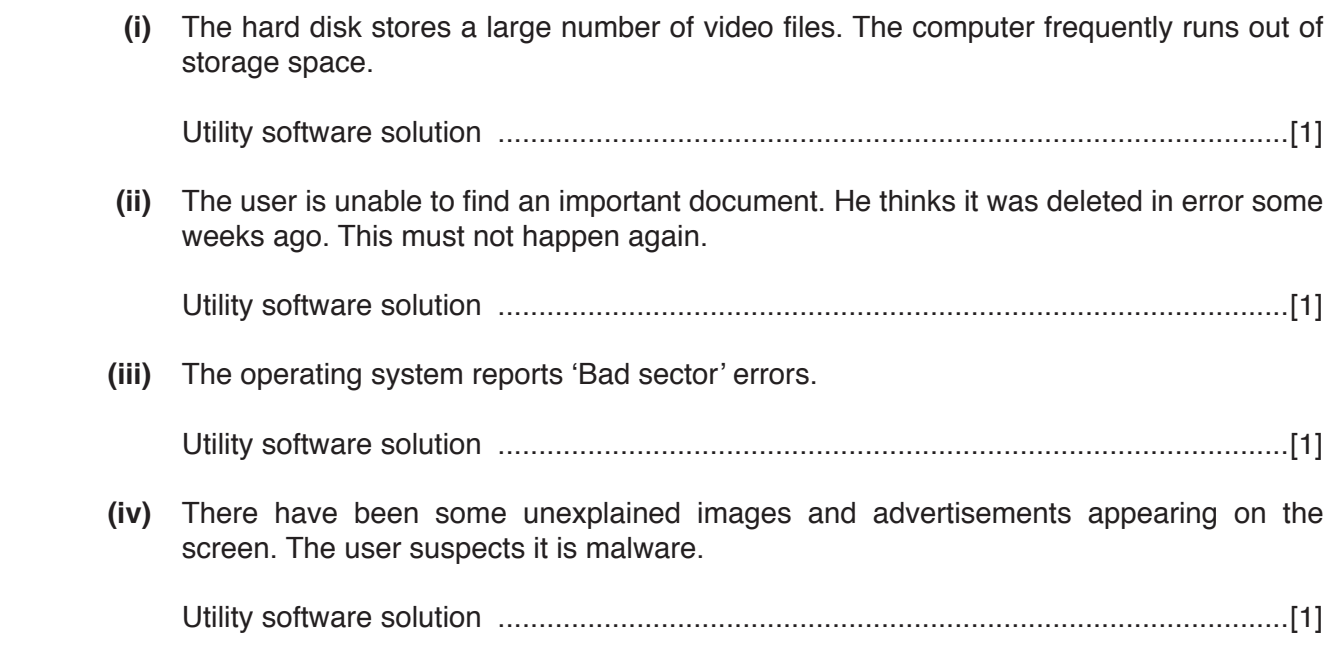

[3]

# QUESTION 15.

- **6** Downloading a file from a website is an example of a client-server application.
	- **(a)** Describe what is meant by the term **client-server** for this application.

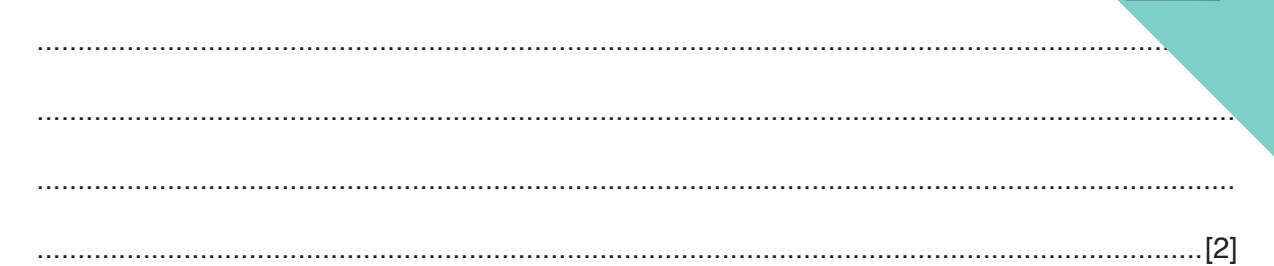

**10**

**(b)** The following sequence of steps (1 to 5) describes what happens when someone uses their personal computer (PC) to request a web page. The web page consists of HTML tags and text content only. Four of the statements from **A**, **B**, **C**, **D**, **E** and **F** are used to complete the sequence.

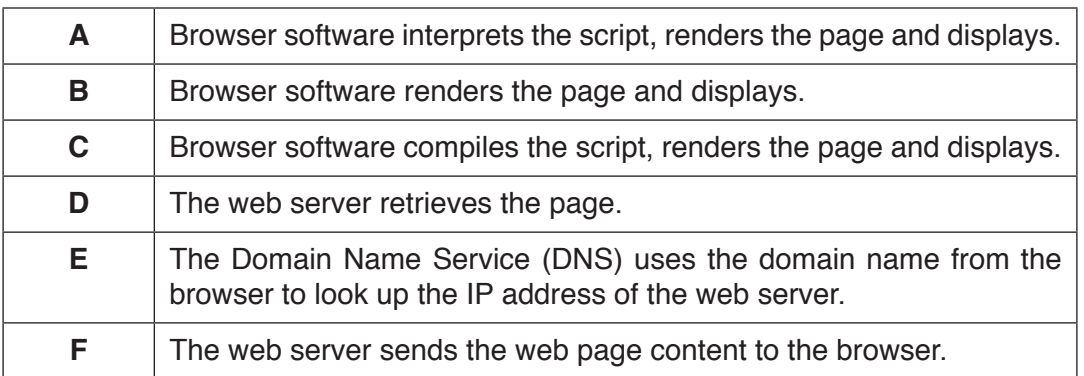

Write one of the letters A to F in the appropriate row to complete the sequence.

- 1. The user keys in the Uniform Resource Locator (URL) into the browser software.
- 2. ....................................
- 3. ....................................
- 4. ....................................
- 5. ....................................

[4]

**(b)** Each machine code instruction is encoded as 16 bits (8-bit op code followed by an 8-bit operand).

Write the machine code for these instructions:

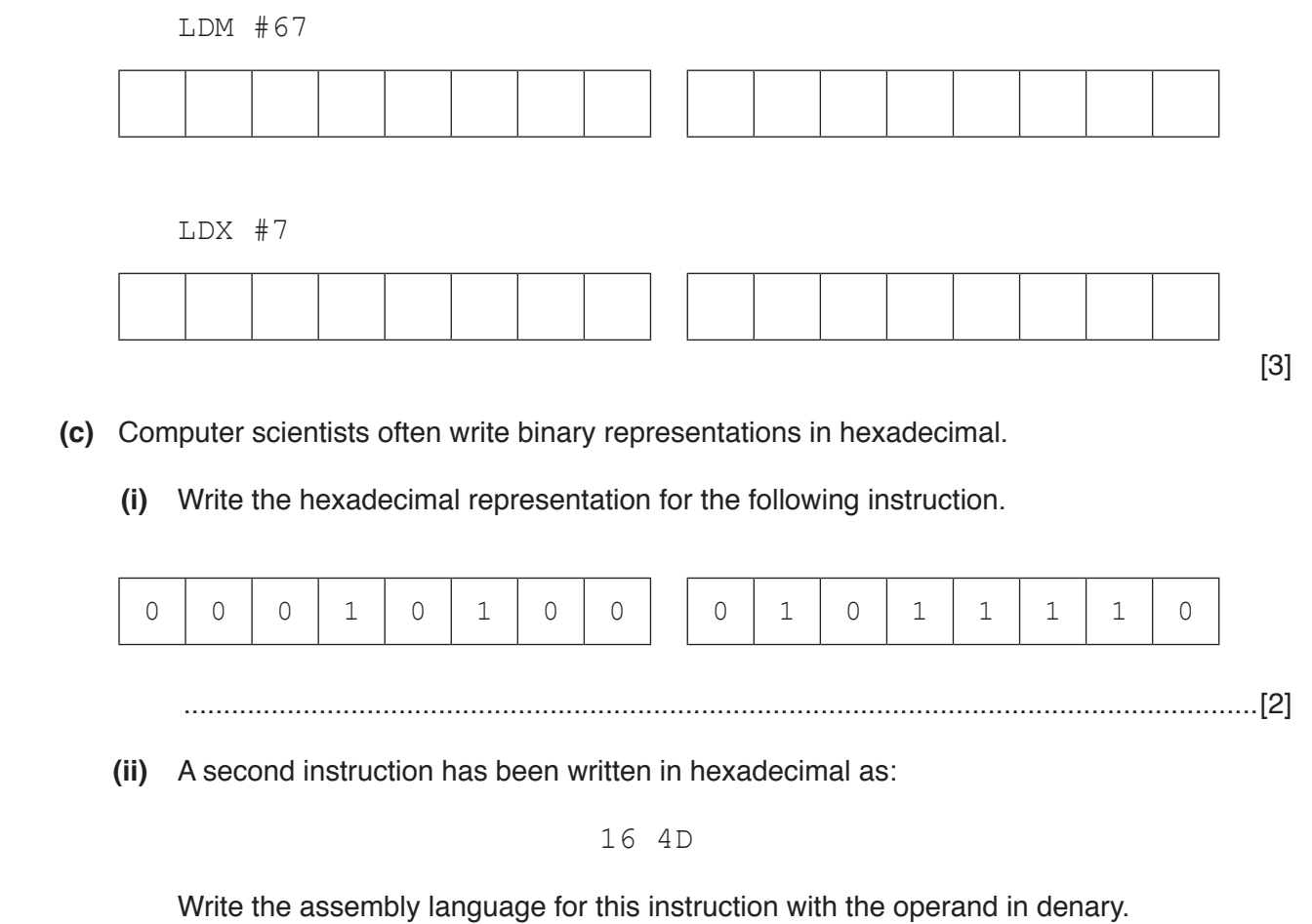

.......................................................................................................................................[2]

## QUESTION 16.

**7** A clinic is staffed by several doctors. The clinic serves thousands of patients. Eac. one time, there is only one doctor in the clinic available for appointments.

The clinic stores patient, doctor and appointment data in a relational database.

**(a) (i)** Underline the primary key for each table in the following suggested table designs.

**14**

PATIENT(PatientID, PatientName, Address, Gender)

DOCTOR(DoctorID, Gender, Qualification)

APPOINTMENT(AppointmentDate, AppointmentTime, DoctorID, PatientID)

[2]

[2]

 **(ii)** Complete the following entity-relationship (E-R) diagram for this design.

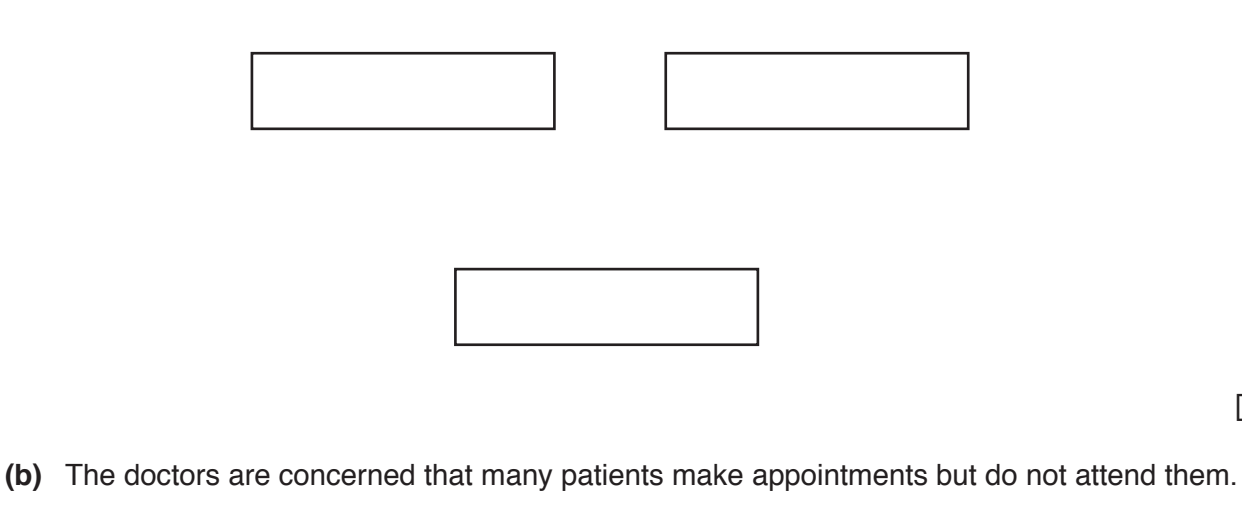

Describe the changes to the table designs that could be made to store this information.

................................................................................................................................................... ...............................................................................................................................................[2]

#### **Issue 2** ACM/IEEE principle (Circle one only) Public **Client and Employer** Product Judgement Management Profession Colleagues Self  $[6]$

Question 7 begins on the next page.

# QUESTION 17.

**7** A company takes customer service for its clients very seriously.

The client

• The client names are unique.

#### A visit

- The company arranges a date for a visit to gather feedback from a client.
- A visit to a client never takes more than one day.
- Over time, the client receives many visits.

Staff (Interviewers)

- One or more staff attend the visit.
- If there is more than one staff member visiting, each performs a separate interview.

**11**

Interviews

- Each interview is classified as either 'general' or by some specialism, for example, marketing, customer service or sales.
- A report is produced for each interview, InterviewText.
- Each interview is conducted by a single staff member.

The client, visit, staff and interview data will be stored in a relational database.

**(a) (i)** Underline the primary key for each table in the following suggested table designs.

STAFF(StaffID, StaffName, Department)

CLIENT(ClientName, Address, Town)

```
VISIT(ClientName, VisitDate)
```
INTERVIEW(ClientName, VisitDate, StaffID, SpecialistFocus, InterviewText)

[3]

 **(ii)** For each of the pairs of entities, A, B and C, draw the relationship between the two entities.

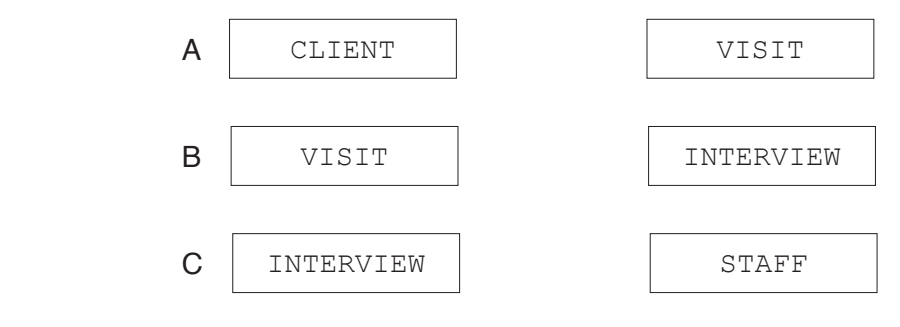

[3]

(a) A personal computer (PC) is extensively used for a wide range of applications, including the  $\boldsymbol{6}$ three shown in the following table.

Write in the table, a suitable input device, output device, or both needed for each application.

Do not give a monitor, keyboard or mouse in your answers.

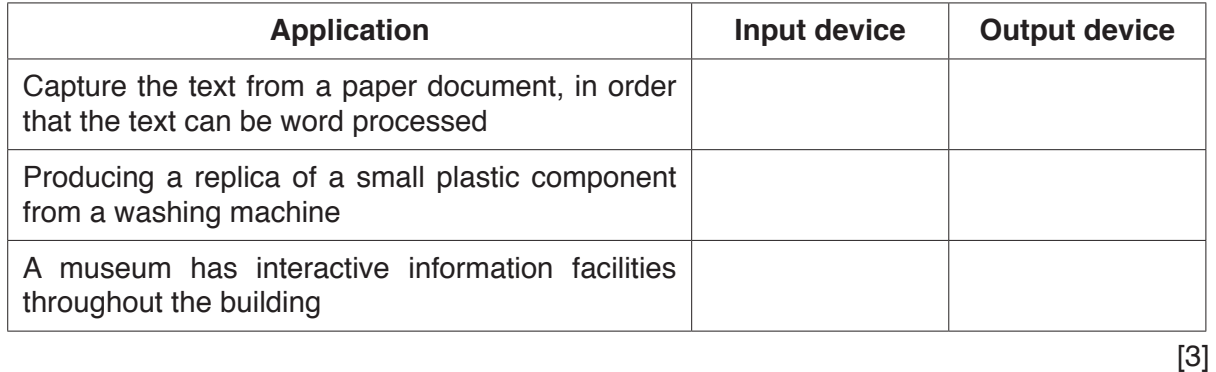

(b) Explain the basic internal operation of a hard disk drive.

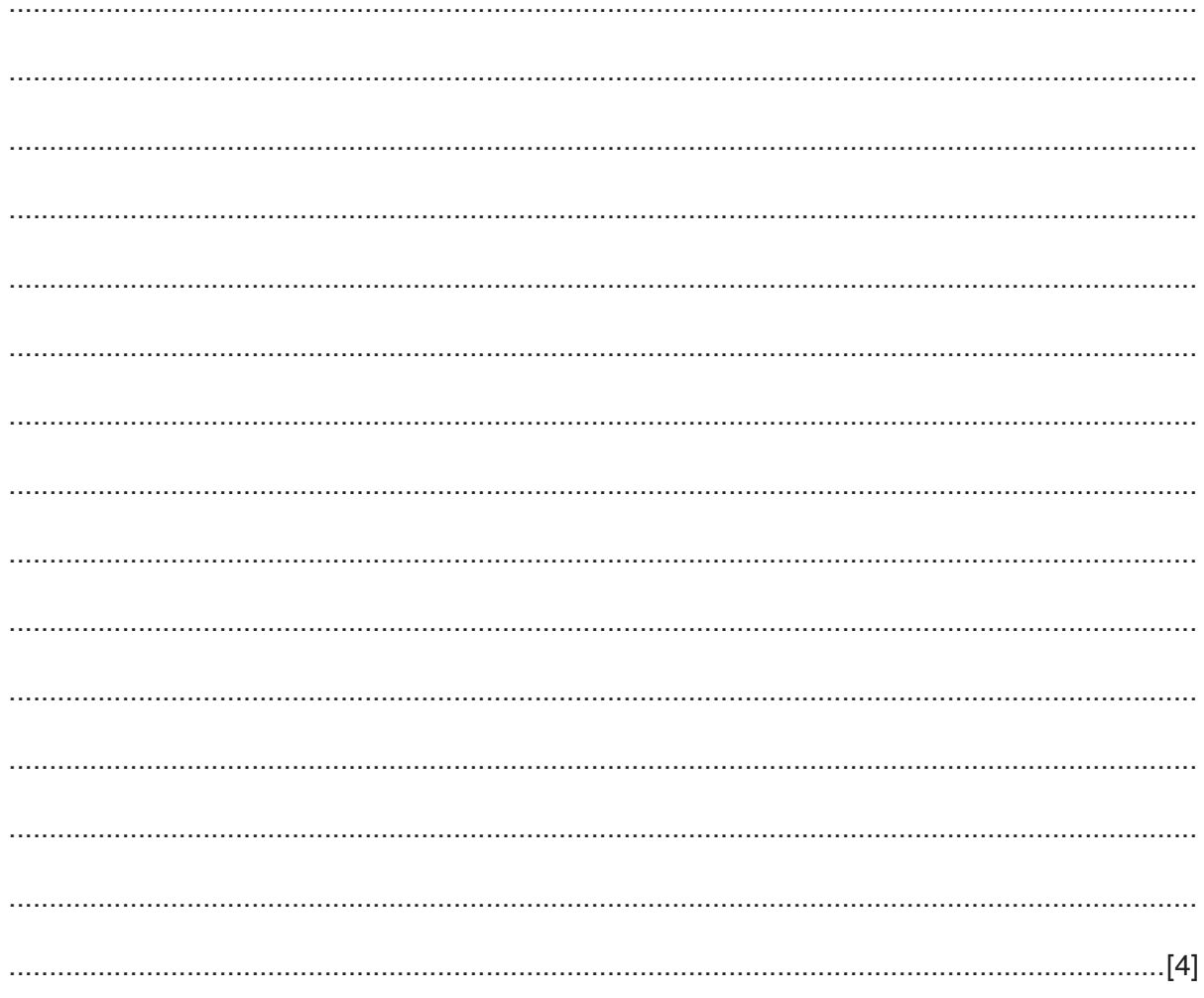

### QUESTION 18.

**7** A movie theatre has a relational database that stores the movie schedule, and in the movies. The theatre has several screens that play movies at the same time.

The database has three tables to store information about the movies, the screens and the schedule.

**14**

MOVIE(MovieID, Title, Length, Rating) SCREEN(ScreenNumber, NumberSeats) MOVIESCHEDULE(ScheduleID, MovieID, ScreenNumber, Time)

**(a)** Complete the entity-relationship (E-R) diagram to show the relationships between these tables.

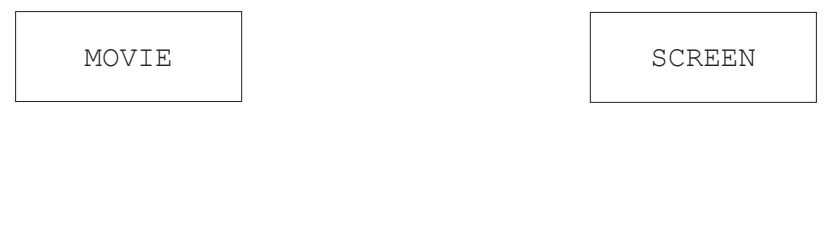

MOVIESCHEDULE

**(b)** Explain how primary and foreign keys are used to link the tables in the movie theatre database.

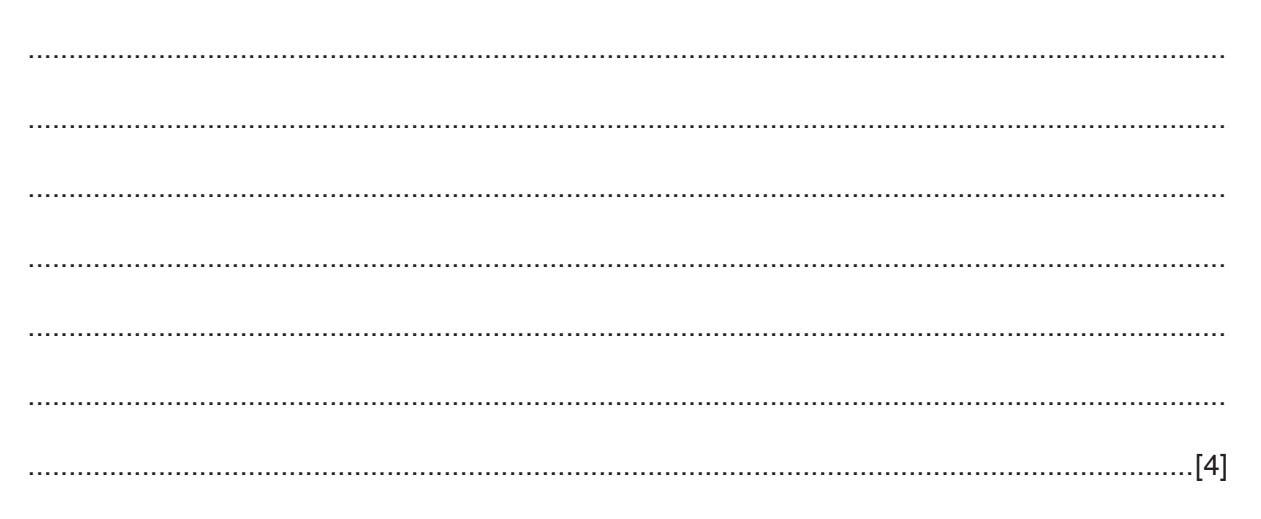

[2]

**Question 7 begins on the next page.**

# **QUESTION 19.**

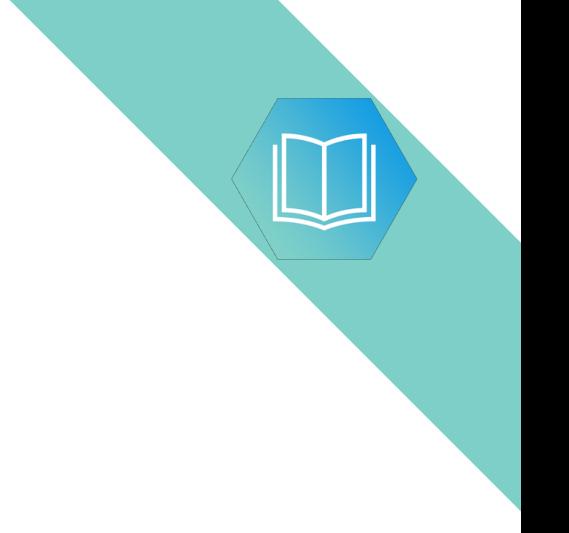

# QUESTION 20.

**8 (a)** Draw a logic circuit to represent the logic expression:

 **X** = (**A** XOR **B**) OR (NOT(**C** AND **A**))

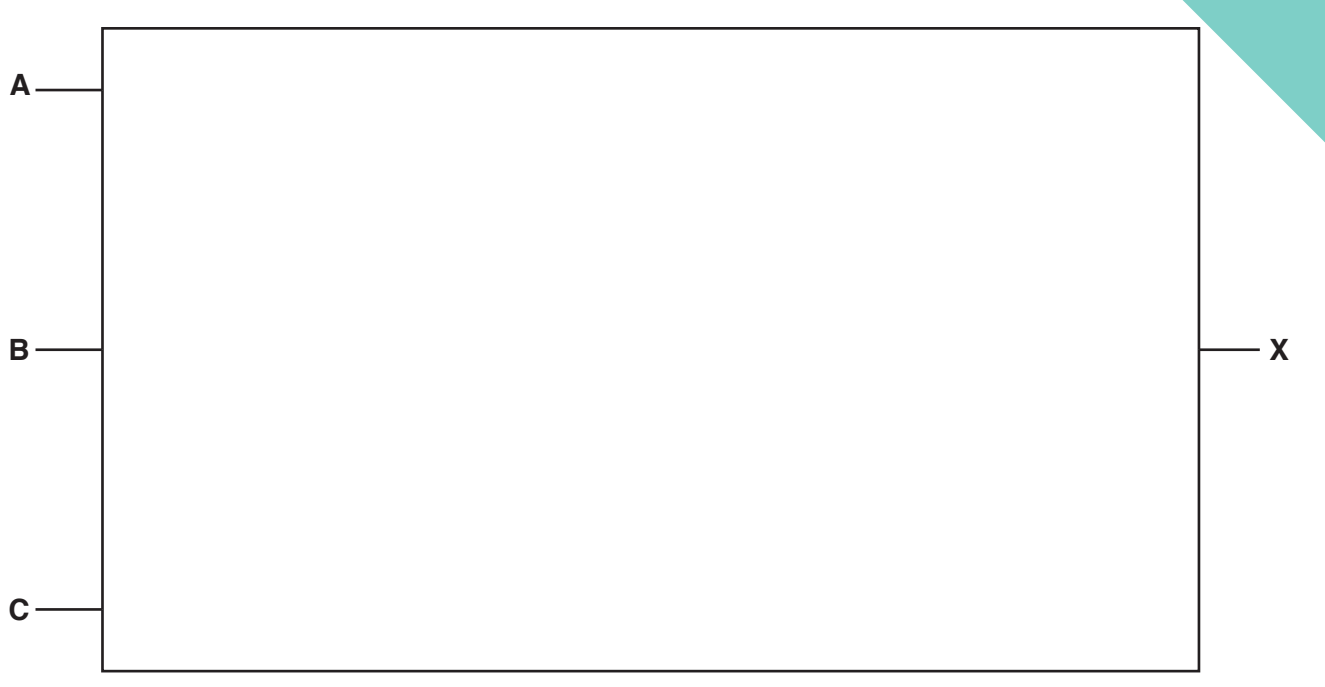

**14**

[4]

**(b)** Complete the truth table for the logic expression in **part (a)**.

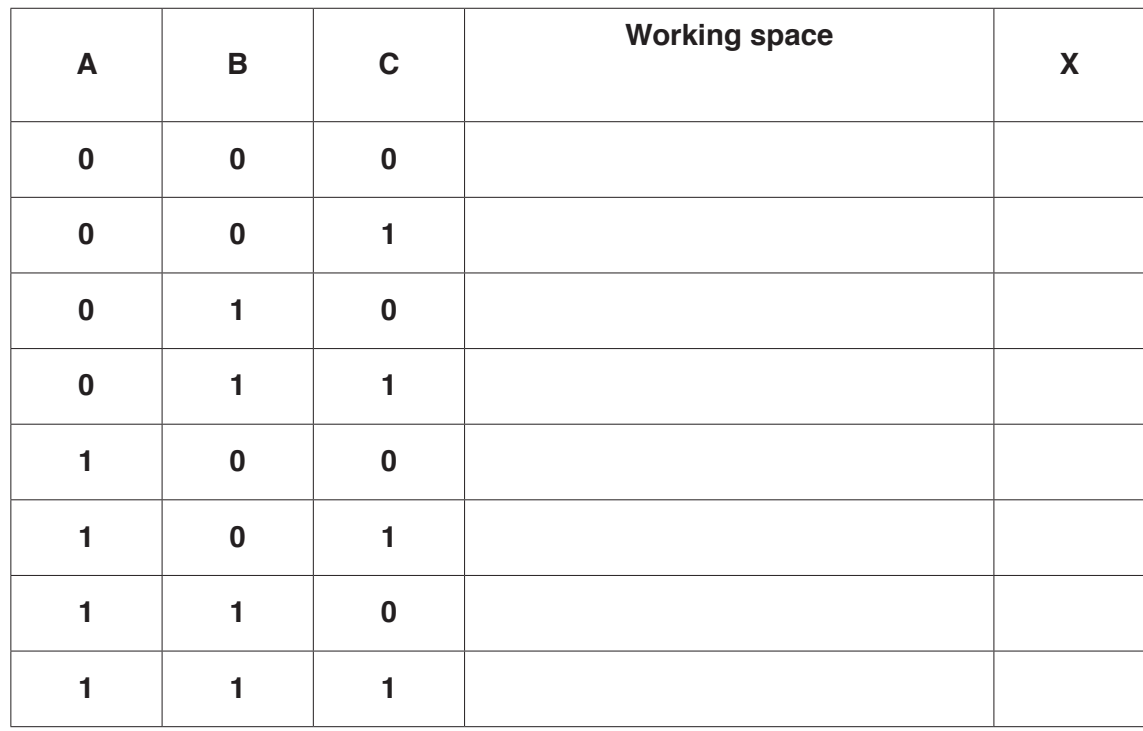

- $\overline{7}$ The network manager of a Local Area Network (LAN) has replaced the Ethernet cables with a wireless network.
	- (a) Give three benefits of a wireless network compared to a wired network.

 $[3]$ (b) Give one drawback of a wireless network compared to a wired network. 

# **QUESTION 21**

 $\boldsymbol{6}$ 

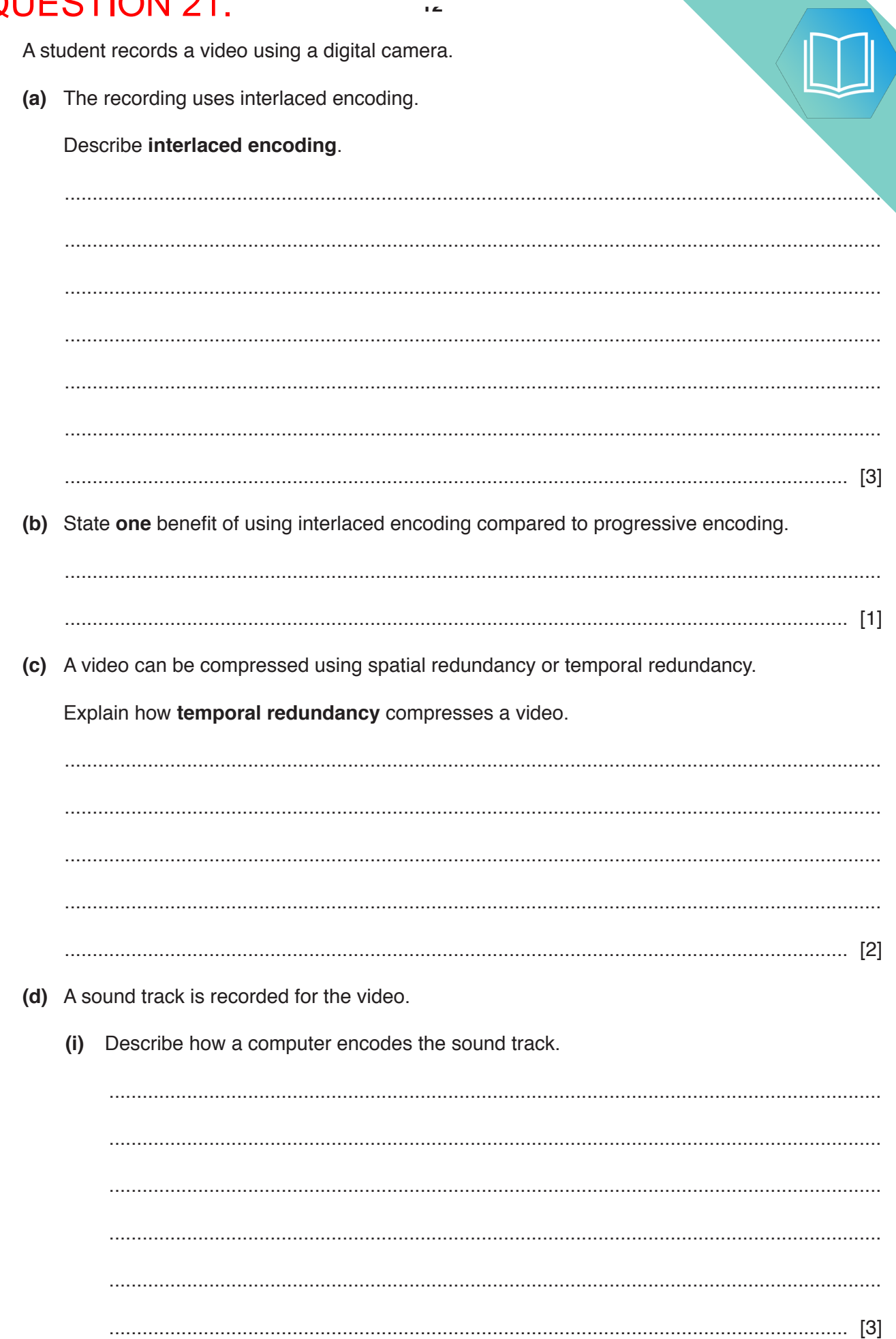

Trace the program currently in memory using the following trace table. The first instruction has been completed for you.

**11**

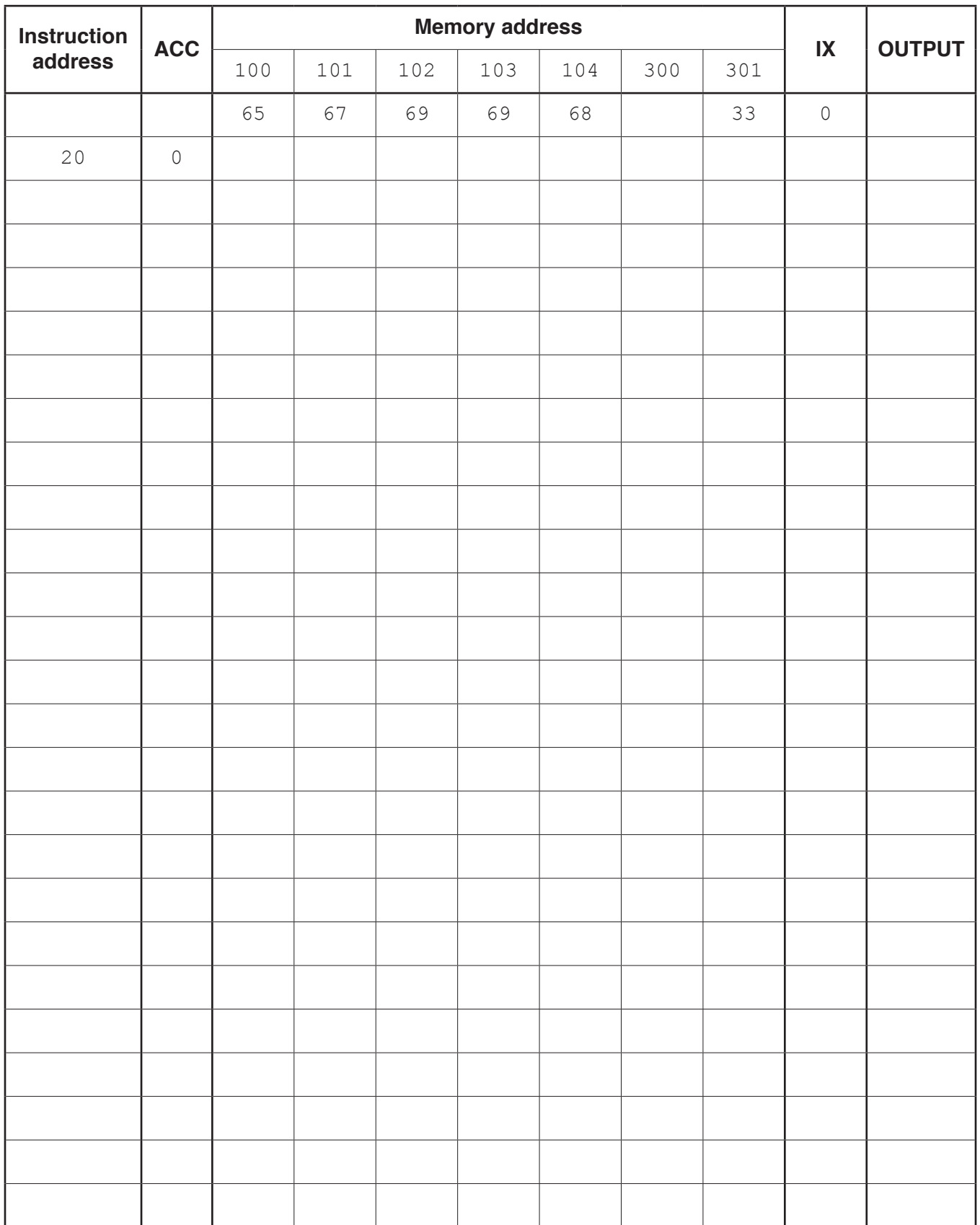

[8]

# QUESTION 22.

**6 (a)** Draw a logic circuit to represent the logic expression:

**X** = **A** OR (**B** AND NOT **C**) OR (**A** AND **B**)

**13**

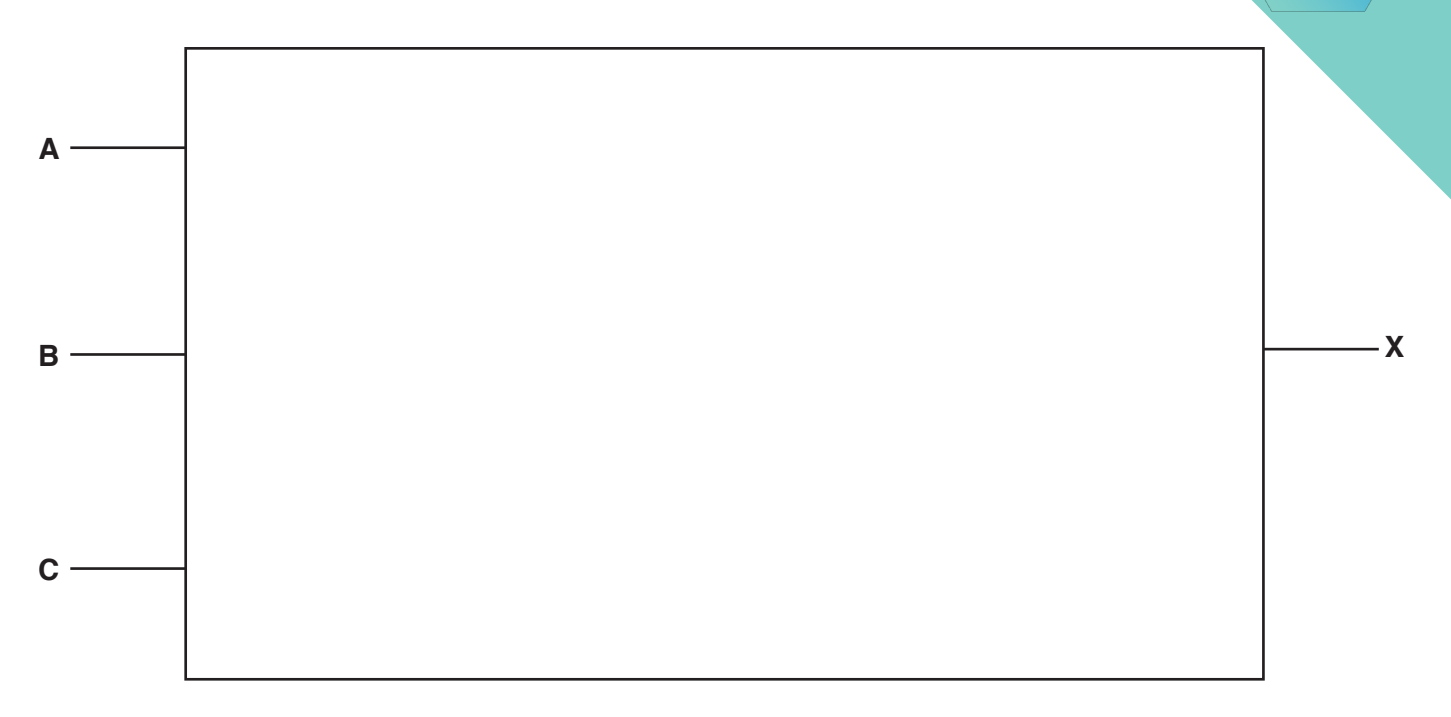

**(b)** Complete the truth table for the logic expression in **part (a)**.

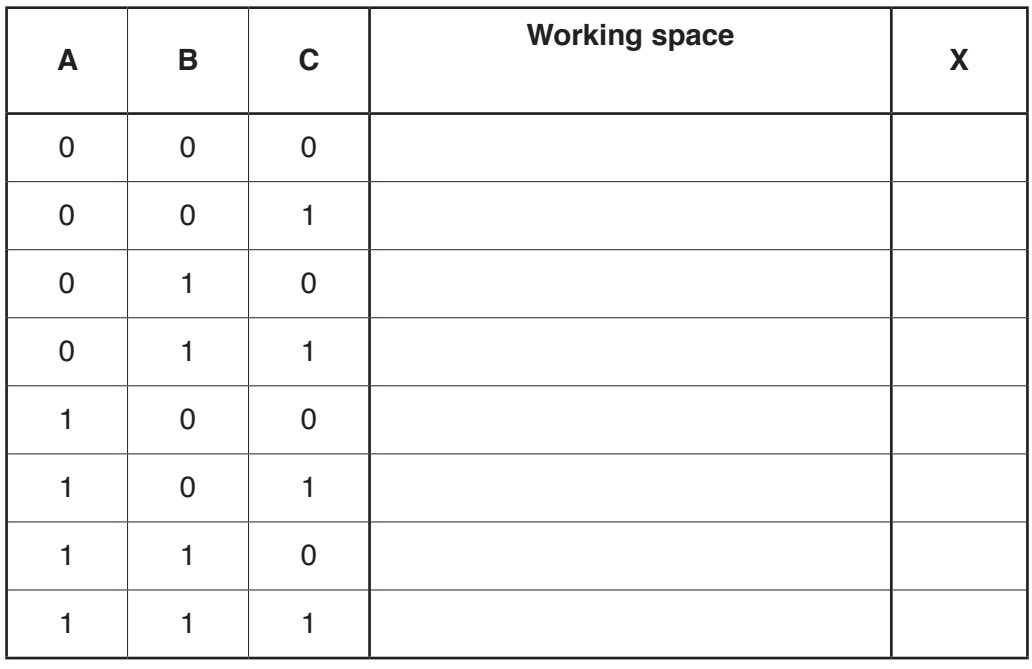

[5]

Fill in the names of the missing software tools in the following statements.

A ..................................................................... allows a developer to extract data from a database.

A ..................................................................... enables a developer to create user-friendly forms and reports.

[2]

#### QUESTION 23.

- Xander creates a presentation that includes images, video and sound.
	- **(a)** The images are bitmap images. A bitmap image can be made up of any number Each colour is represented by a unique binary number.

**Draw one line from each** box on the left, to the correct box on the right to identify the minimum number of bits needed to store each maximum number of colours.

#### **Maximum number of colours Minimum number of bits**

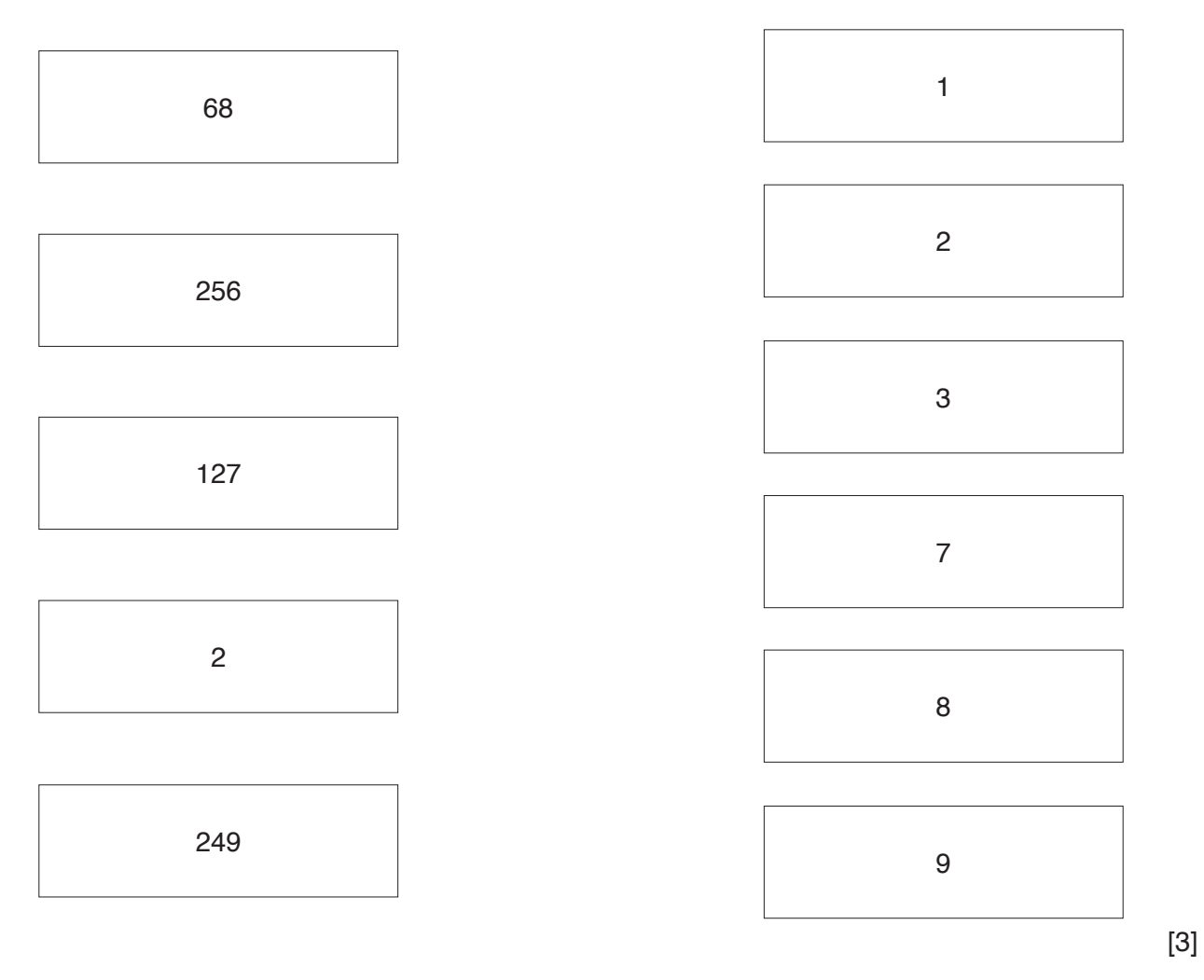

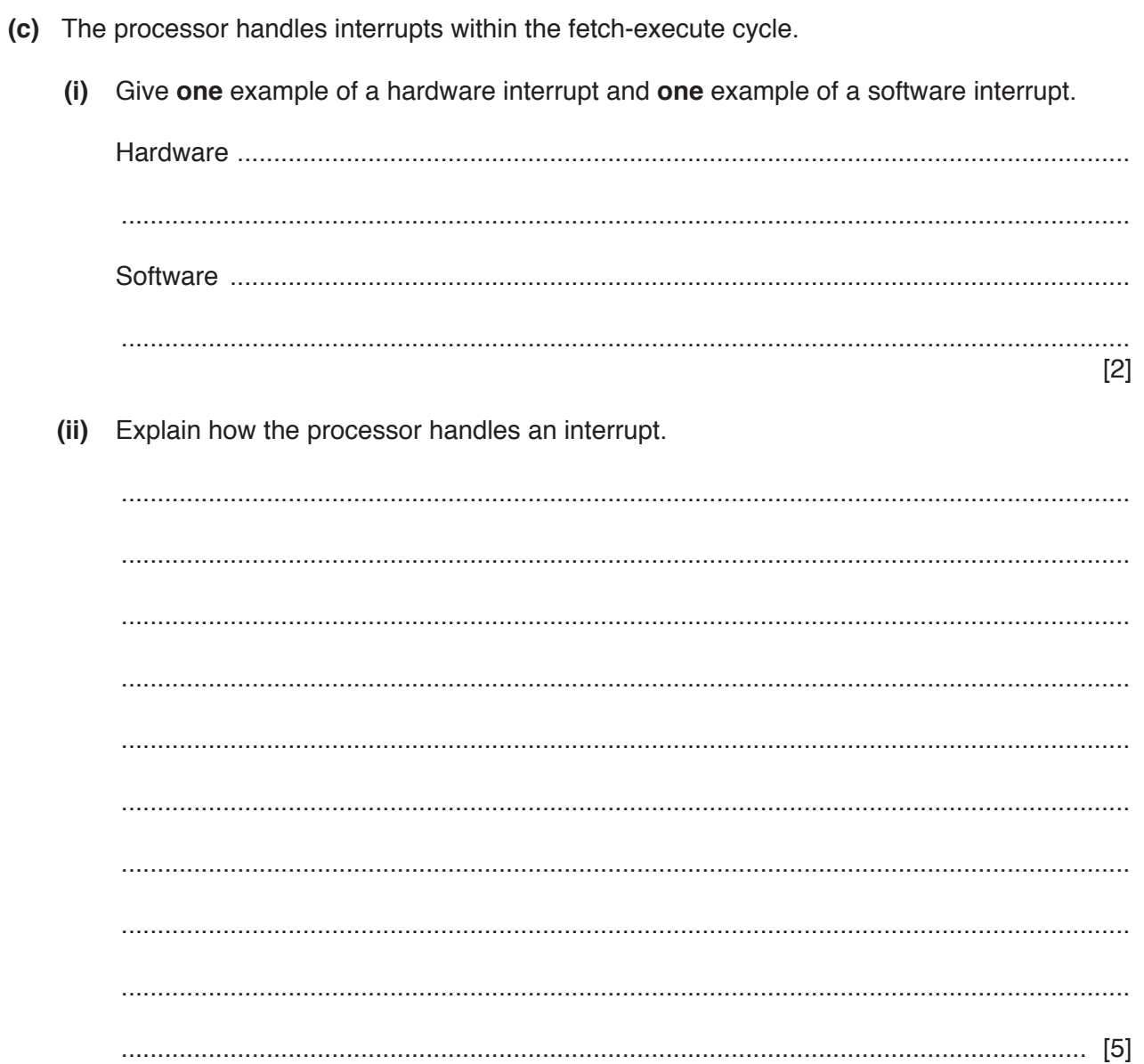

# **QUESTION 24.** (a) The bit depth of an image dictates how many different colours can be repre 5 pixel. State the number of different colours that can be represented by a bit depth of  $\epsilon$  $(i)$ (ii) One binary colour is represented by 0100 1110 Convert the unsigned binary number 0100 1110 into denary. (b) Convert the denary number -194 into 12-bit two's complement. (c) (i) Convert the Binary Coded Decimal (BCD) value 0110 1001 into denary.  $(ii)$ Identify one practical application where BCD is used. (d) One example of a character set used by computers is ASCII. Describe how one character is represented in a character set.

 **(iv)** The following table has definitions of database terms.

Write the correct database term in the table for each definition.

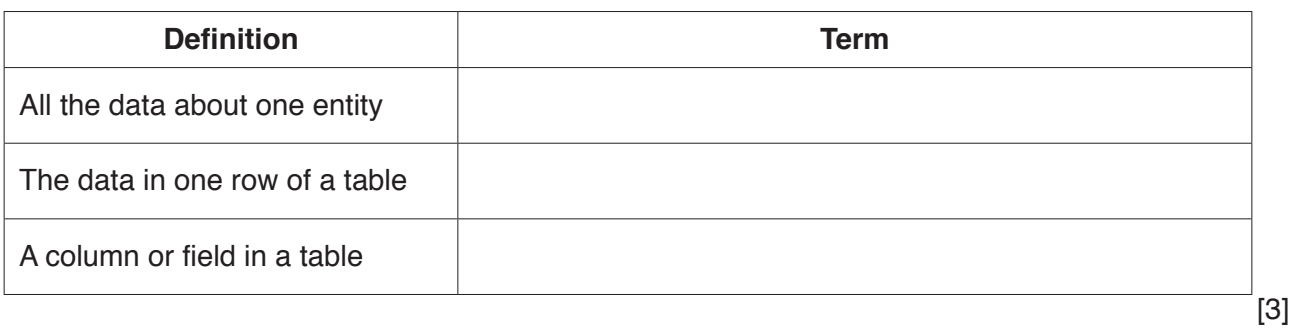

# QUESTION 25.

**6** Dominic uses a tablet computer to complete work. He records videos of his wo. colleagues to watch at a later date.

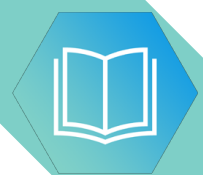

- **(a)** The tablet computer has input and output devices.
	- **(i)** The table lists four devices built into the tablet.

Tick (√) one or more boxes for each device to identify whether it is an input device, an output device or both.

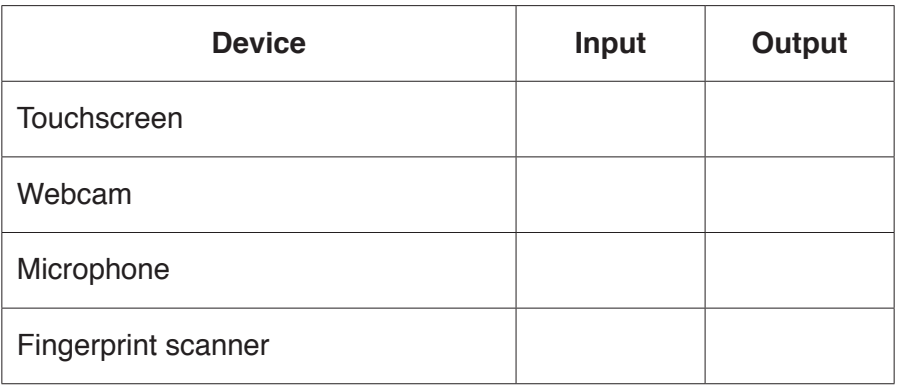

**10**

[2]

- $5\phantom{a}$ Mica has created some software and has copyrighted it. She wants to stop other people from copying and changing it illegally.
	- (a) Identify two ways Mica can prevent illegal copies of the software being installed.

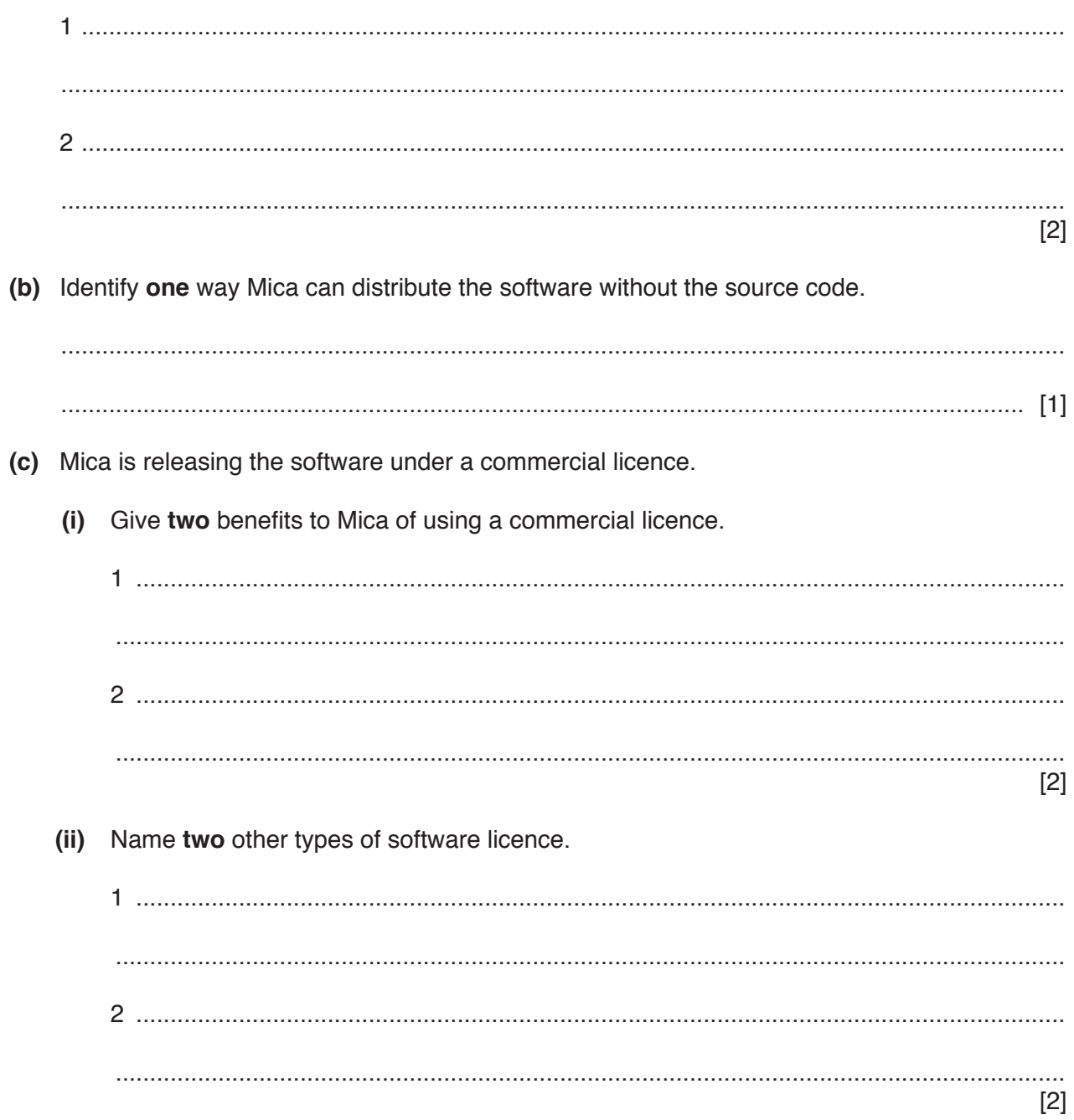

## QUESTION 26.

**7** The following table has descriptions of modes of addressing.

Complete the table by writing the name of the addressing mode for each description.

**14**

![](_page_35_Picture_49.jpeg)

![](_page_36_Picture_13.jpeg)